# **Los programas a los que te puedes inscribir son:**

# **{Activa}**

# **Windows Server 2008 R2**

#### **Fundamentos en Redes**

 Introducción a TCP/IP (IPv4 - IPv6). Estructura de Comunicaciones. Dominio y grupos de trabajo.

#### **Instalación Windows Server 2008 R2**

 Requisitos Hardware. Proceso de Instalación. Versiones de Sistema Operativo.

#### **Roles Principales**

 DNS y DHCP. Directorio Activo.

#### **Disponibilidad, Optimización, Seguridad y Solución de Problemas**

Seguridad Firewall. IPSEC. NAP. Herramientas administrativas Visor de sucesos. Suscripciones. Monitor de rendimiento. Consolas MMC. PowerShell. Troubleshooting. Alta disponibilidad NLB. Clúster Services.

# **Virtualización y Remote Desktop Services**

 Role Hyper-v. Hyper-v Server. RDS (Antes Terminal Services).

## **Roles Windows Server 2008 R2**

 Roles y funcionalidades. WSUS. Print Server. DFS. IIS/CA.

# **Visual Studio 2008**

- Crear Aplicaciones Web Utilizando Microsoft Visual Studio 2008 y Microsoft .NET Based Languages.
- Crear una Web de ASP.NET de Microsoft.
- Agregar un código a una Web en ASP.NET de Microsoft.
- Crear e implementar User Controls.
- Acceso a datos Microsoft ADO.NET y Visual Studio 2008.

#### **Tema Adicional:**

Conceptos básicos de XML y tecnologías asociadas (XSD, XSLT, Xpath) Web Services.

Si quieres más información ingresa a: www.microsoftactiva.com o comunícate en Bogotá al 5 870 300 o a la línea nacional gratuita 01 8000 093 1234.

# **Microsoft Office SharePoint 2007**

#### **Introducción a SharePoint 2007**

 Introducción y diferencias entre SharePoint Server y SharePoint Services. Integración con los procesos de la organización.

#### **Planeación, Diseño e Instalación**

 Requerimientos de hardware y software. Requerimientos funcionales y no funcionales. Instalación SharePoint Services. Instalación SharePoint Server. Disponibilidad, Granjas de servidores.

#### **Administración de Portales**

 Portales, Sitios y Plantillas. Herramientas Administrativas. Web Parts. Quota. Seguridad (permisos, integración Directorio Activo). Vistas. Copias de seguridad. Indicadores de Rendimiento.

## **Manejo de Contenido**

 Contenido WEB. Librerías (Documentales/Imágenes). Búsquedas. Flujos de trabajo. Excel Services. Formularios e InfoPath. Conexiones BDC. Inteligencia de negocio.

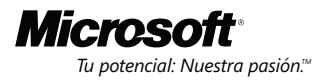